# Komputerowe wspomaganie projektowania w1/w2 - opis pr

# Informacje ogólne

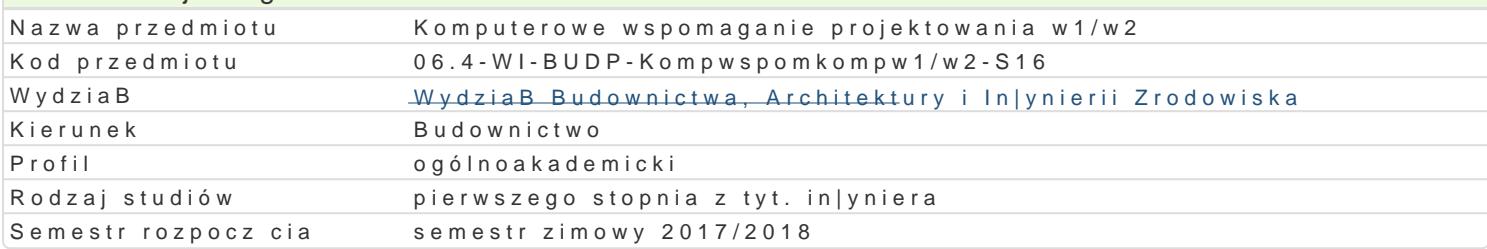

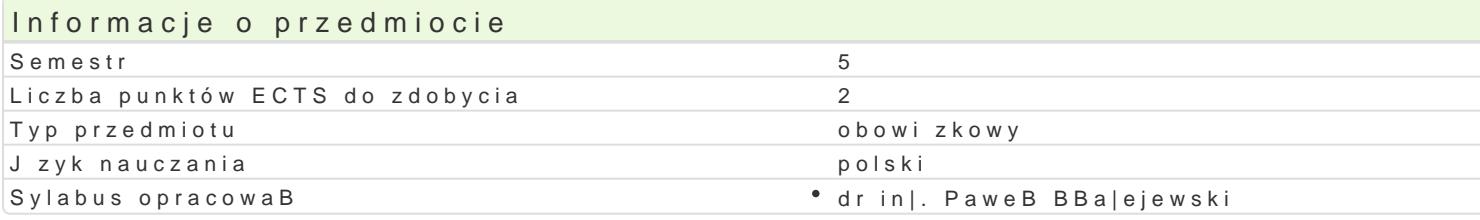

### Formy zaj

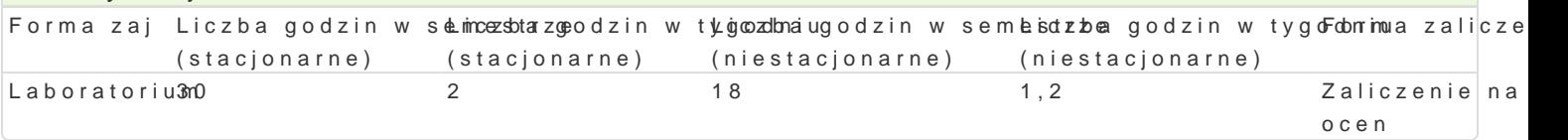

# Cel przedmiotu

Celem przedmiotu jest poznanie zasad modelowania numerycznego konstrukcji budowlanych przy u|yc

### Wymagania wstpne

Znajomo[ podstaw mechaniki budowli, wytrzymaBo[ci materiaBów oraz metody obliczeniowych.

## Zakres tematyczny

Modelowanie numeryczne konstrukcji tarczowych oraz pBytowo-sBupowych. Definiowanie geometrii po Zadawanie warunków brzegowych oraz przykBadanie obci |enia w postaci siB skupionych, obci |enia | statycznej konstrukcji. Interpretacja otrzymanych wyników w postaci map napr |eD na elementach sko

## Metody ksztaBcenia

Laboratorium - wiczenia laboratoryjne

# Efekty uczenia si i metody weryfikacji osigania efektów uczenia si

Opis efektu Symbole efektów Metody weryfikacjiForma zaj KOMPETENCJE SPOAECZNE Student jest [wiadomy zastosow<sup>o</sup> akotyk b1 techno boksernowdaedjoawia no icee<sup>e</sup>n haaboratorium numerycznego. Zdaje sobie spraw z korzy[ci pByn cych z u¶ykwaków oproagta pow aniaa ale równie| jest [wiadomy wyst puj cych ograniczeD. Jest ch tny i otwarty na pozna $x$ eajnċèanbwych bardziej zaawansowanych narz dzi.  $\bullet$  observes is i

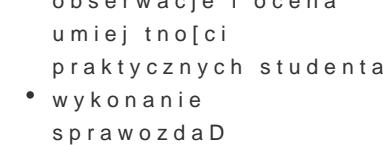

laboratoryjnych

UMIEJ TNOZCI Student potrafi zamodelowa ukBady tarczow<sup>o</sup>e <u>Koruacz</u> 4p Bytowsoe swawojoawie o de mile aboratoriur zdefiniowa warunki brzegowe i przyBo|y do zdefiniowanej kokn\_stroupkcji oabcyiw|neoniei. nUamie obliczy napr |enia i przemieszczenia w zamodelowanym zadaniu. Potrafi wy[wieżbij owyaniki w postaci warstwicowych map napr |eD na elementach skoDczonych. Umie posBu'|yobserwastephymena oprogramowaniem komputerowym w celu wykonania analizy statycznej nuensileon polikcowanej konstrukcji metod elementów skoDczonych. praktycznych studenta

wykonanie sprawozdaD laboratoryjnych

## **Opis efektu Symbole efektów Metody weryfikacji Forma zajęć**

Laboratorium

WIEDZA Student ma podstawową wiedzę w zakresie modelowania konstrukcji przy użyciu MES (metody elementów skończonych). Zna metody i techniki obliczania naprężeń oraz przemieszczeń zamodelowanego układu statycznego. Wie jakie są różnice pomiędzy modelowaniem zagadnienia na płaszczyźnie (model tarczowy) a modelowaniem w przestrzeni (układ płytowo-słupowy). Ma podstawową wiedzę o możliwych do wykorzystania podczas modelowania konstrukcji elementach skończonych. Wykazuje znajomość podstawowych metod uwzględnienia różnego rodzaju warunków brzegowych oraz wie jak zadeklarować obciążenie w postaci siły skupionej, obciążenia równomiernie rozłożonego oraz ciśnienia

- K\_W12 obserwacja i ocena aktywności na zajęciach
	- obserwacje i ocena umiejętności
	- praktycznych studenta wykonanie
	- sprawozdań
	- laboratoryjnych

# Warunki zaliczenia

### Warunkiem zaliczenia jest:

- uzyskanie pozytywnych ocen ze wszystkich sprawozdań z ćwiczeń laboratoryjnych, przewidzianych do realizacji w ramach programu laboratorium.

- terminowe oddanie sprawozdań z wykonanych ćwiczeń laboratoryjnych;

- obecność na wszystkich zajęciach;

- ocena końcowa jest średnią ocen ze wszystkich sprawozdań.

## Literatura podstawowa

1. Cosmos/M – Instrukcja obsługi

2. Robot Millenium - Instrukcja obsługi

3. RM-Win – Instrukcja obsługi

# Literatura uzupełniająca

Eugieniusz Rusiński - Metoda elementów skończonych. System COSMOS/M

# **Uwagi**

Zmodyfikowane przez dr inż. Gerard Bryś (ostatnia modyfikacja: 04-04-2017 18:57)

Wygenerowano automatycznie z systemu SylabUZ